# Package 'crossmeta'

March 25, 2024

<span id="page-0-0"></span>Title Cross Platform Meta-Analysis of Microarray Data

Version 1.28.0

Author Alex Pickering

Maintainer Alex Pickering <alexvpickering@gmail.com>

Description Implements cross-platform and cross-species meta-analyses of Affymentrix, Illumina, and Agilent microarray data. This package automates common tasks such as downloading, normalizing, and annotating raw GEO data. The user then selects control and treatment samples in order to perform differential expression analyses for all comparisons. After analysing each contrast seperately, the user can select tissue sources for each contrast and specify any tissue sources that should be grouped for the subsequent meta-analyses.

### **Depends**  $R$  ( $>= 4.0$ )

SystemRequirements libxml2: libxml2-dev (deb), libxml2-devel (rpm) libcurl: libcurl4-openssl-dev (deb), libcurl-devel (rpm) openssl: libssl-dev (deb), openssl-devel (rpm), libssl\_dev (csw), openssl@1.1 (brew)

License MIT + file LICENSE

Encoding UTF-8

LazyData TRUE

RoxygenNote 7.1.2

VignetteBuilder knitr

URL <https://github.com/alexvpickering/crossmeta>

BugReports <https://github.com/alexvpickering/crossmeta/issues>

Suggests knitr, rmarkdown, lydata, org.Hs.eg.db, testthat

**Imports** affy ( $>= 1.52.0$ ), affxparser ( $>= 1.46.0$ ), AnnotationDbi ( $>=$ 1.36.2), Biobase (>= 2.34.0), BiocGenerics (>= 0.20.0), BiocManager (>= 1.30.4), DT (>= 0.2), DBI (>= 1.0.0), data.table ( $>= 1.10.4$ ), edgeR, fdrtool ( $>= 1.2.15$ ), GEOquery  $(>= 2.40.0)$ , limma  $(>= 3.30.13)$ , matrixStats  $(>= 0.51.0)$ , metaMA ( $>= 3.1.2$ ), miniUI ( $>= 0.1.1$ ), methods, oligo ( $>=$ 1.38.0), reader(>= 1.0.6), RCurl (>= 1.95.4.11), RSQLite (>=

2.1.1), stringr ( $>= 1.2.0$ ), sva ( $>= 3.22.0$ ), shiny ( $>= 1.0.0$ ), shinyjs ( $>= 2.0.0$ ), shinyBS ( $>= 0.61$ ), shinyWidgets ( $>= 0.5.3$ ), shinypanel ( $>= 0.1.0$ ), tibble, XML ( $>= 3.98.1.17$ ), readxl ( $>=$ 1.3.1)

biocViews GeneExpression, Transcription, DifferentialExpression, Microarray, TissueMicroarray, OneChannel, Annotation, BatchEffect, Preprocessing, GUI

git\_url https://git.bioconductor.org/packages/crossmeta

git\_branch RELEASE\_3\_18

git\_last\_commit 3ae7537

git\_last\_commit\_date 2023-10-24

Repository Bioconductor 3.18

Date/Publication 2024-03-25

# R topics documented:

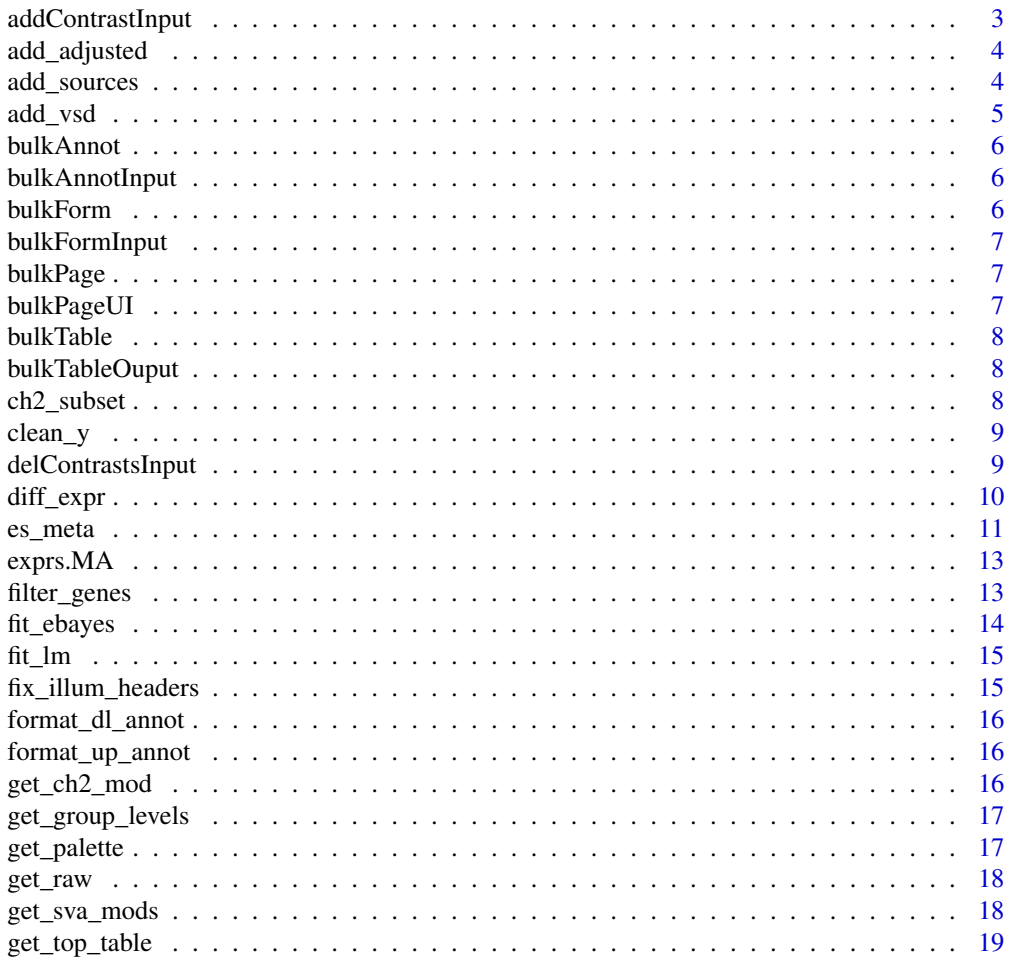

### <span id="page-2-0"></span>addContrastInput

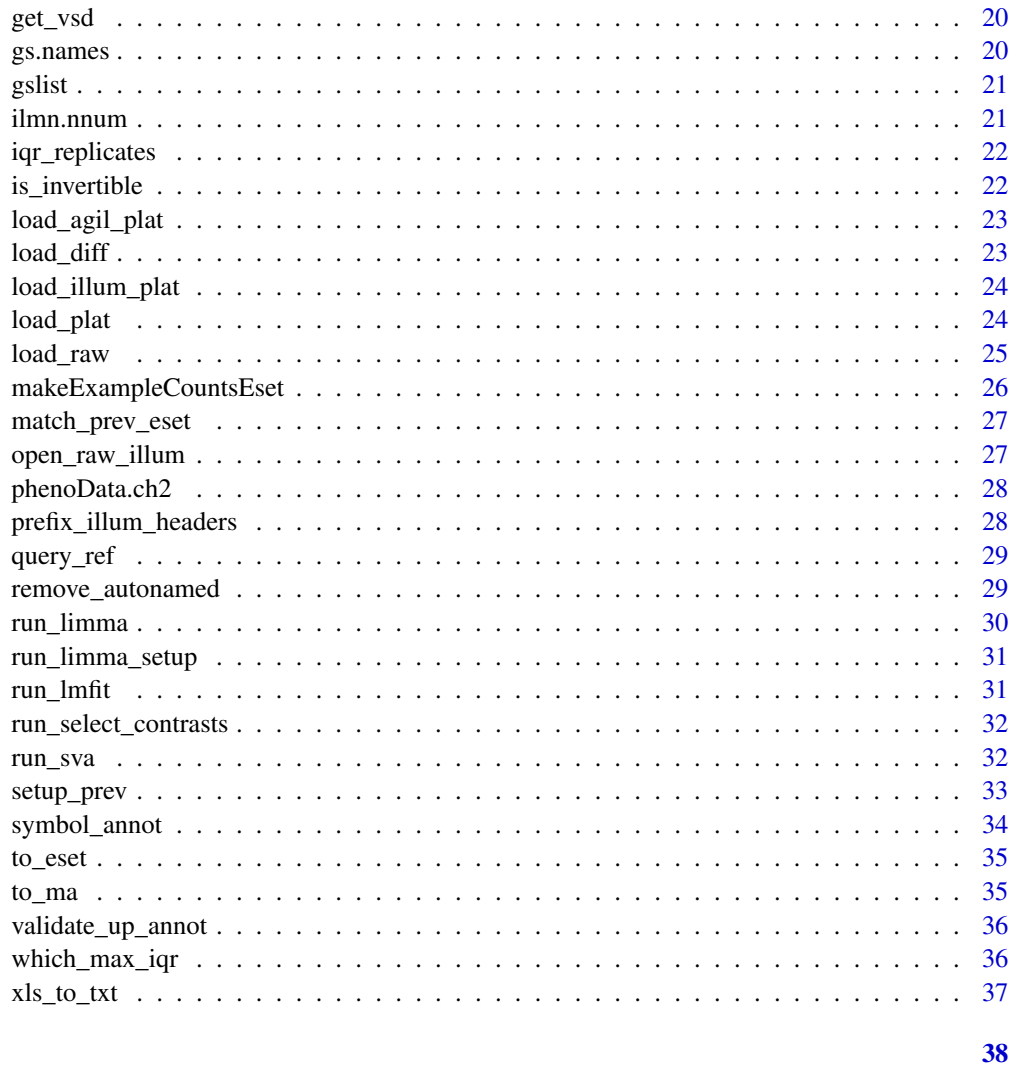

### Index

addContrastInput Add contrast input

## Description

Add contrast input

## **Usage**

addContrastInput(id)

<span id="page-3-0"></span>

Add expression data adjusted for pairs/surrogate variables

### Usage

```
add\_adjusted(eset, svobj = list(sv = NULL), numsv = 0)
```
### Arguments

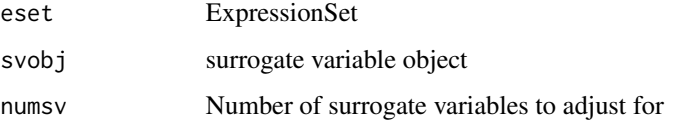

### Value

eset with adjusted element added

<span id="page-3-1"></span>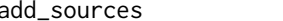

Add sample source information for meta-analysis.

#### Description

User selects a tissue source for each contrast and indicates any sources that should be paired. This step is required if you would like to perform source-specific effect-size/pathway meta-analyses.

#### Usage

```
add_sources(diff_exprs, data_dir = getwd(), postfix = NULL)
```
### Arguments

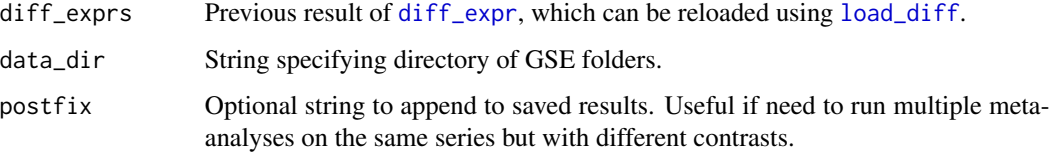

#### <span id="page-4-0"></span>add\_vsd 5

### Details

The Sources tab is used to add a source for each contrast. To do so: click the relevant contrast rows, search for a source in the *Sample source* dropdown box, and then click the *Add* button.

The Pairs tab is used to indicate sources that should be paired (treated as the same source for subsequent effect-size and pathway meta-analyses). To do so: select at least two sources from the *Paired sources* dropdown box, and then click the *Add* button.

For each GSE, analysis results with added sources/pairs are saved in the corresponding GSE folder (in data\_dir) that was created by [get\\_raw](#page-17-1).

#### Value

Same as [diff\\_expr](#page-9-1) with added slots for each GSE in diff\_exprs:

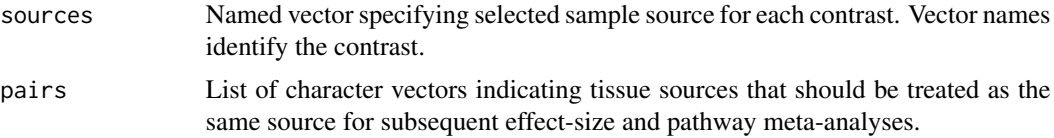

#### Examples

library(lydata)

```
# load result of previous call to diff_expr:
data_dir <- system.file("extdata", package = "lydata")
gse_names <- c("GSE9601", "GSE34817")
anals <- load_diff(gse_names, data_dir)
# run shiny GUI to add tissue sources
# anals <- add_sources(anals, data_dir)
```
add\_vsd *Add VST normalized assay data element to expression set*

#### Description

For microarray datasets duplicates exprs slot into vsd slot.

### Usage

add\_vsd(eset, rna\_seq = TRUE)

#### Arguments

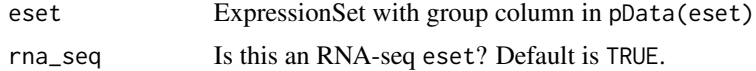

### <span id="page-5-0"></span>Value

eset with 'vsd' assayDataElement added.

bulkAnnot *Logic for downloading and uploading bulk annotation*

### Description

Logic for downloading and uploading bulk annotation

### Usage

bulkAnnot(input, output, session, dataset\_name, pdata)

bulkAnnotInput *UI for Bulk Data annotation upload/download*

### Description

UI for Bulk Data annotation upload/download

### Usage

```
bulkAnnotInput(id)
```
bulkForm *Logic for Bulk Data form*

### Description

Logic for Bulk Data form

### Usage

bulkForm(input, output, session, pdata, prev)

<span id="page-6-0"></span>

Input form for Bulk Data page

### Usage

bulkFormInput(id)

bulkPage *Logic for Select Contrasts Interface*

### Description

Logic for Select Contrasts Interface

### Usage

bulkPage(input, output, session, eset, gse\_name, prev)

### Arguments

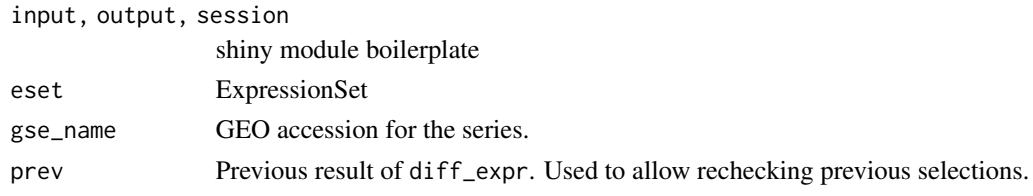

bulkPageUI *UI for Select Contrasts Interface*

### Description

UI for Select Contrasts Interface

### Usage

```
bulkPageUI(id)
```
### Arguments

id The id string to be namespaced.

<span id="page-7-0"></span>

Logic for pdata table

### Usage

bulkTable(input, output, session, eset, prev, up\_annot)

bulkTableOuput *Tables for datasets page*

### Description

Tables for datasets page

#### Usage

bulkTableOuput(id)

ch2\_subset *Subset for Paired Two-Channel ExpressionSet*

### Description

Two-channel esets use intraspotCorrelation and lmscFit so can't use duplicateCorrelation. If not using one channel in contrasts (e.g. because all reference RNA) and have paired design, better to treat as single channel so that can use duplicateCorrelation.

### Usage

```
ch2_subset(eset, prev_anal)
```
### Arguments

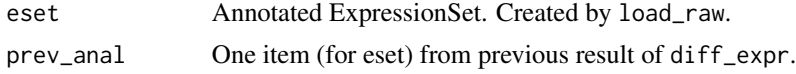

### Value

ExpressionSet. If two-channel, paired and one channel not used will subset to used channel.

<span id="page-8-0"></span>

Factors out effect of surrogate variables discovered during surrogate variable analysis.

### Usage

clean\_y(y, mod, mod.clean)

### Arguments

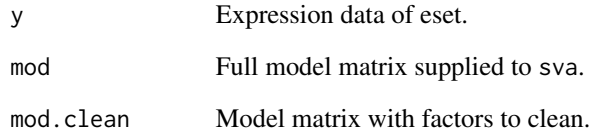

#### Value

Expression data with effects of svs removed.

delContrastsInput *Delete contrasts input*

### Description

Delete contrasts input

### Usage

delContrastsInput(id)

<span id="page-9-1"></span><span id="page-9-0"></span>

After selecting control and test samples for each contrast, surrogate variable analysis ([sva](#page-0-0)) and differential expression analysis is performed.

#### Usage

```
diff_expr(
  esets,
  data\_dir = getwd(),
  annot = "SYMBOL",
  prev_anals = list(NULL),
  svanal = TRUE,recheck = FALSE,
 postfix = NULL,
 port = 3838
)
```
### Arguments

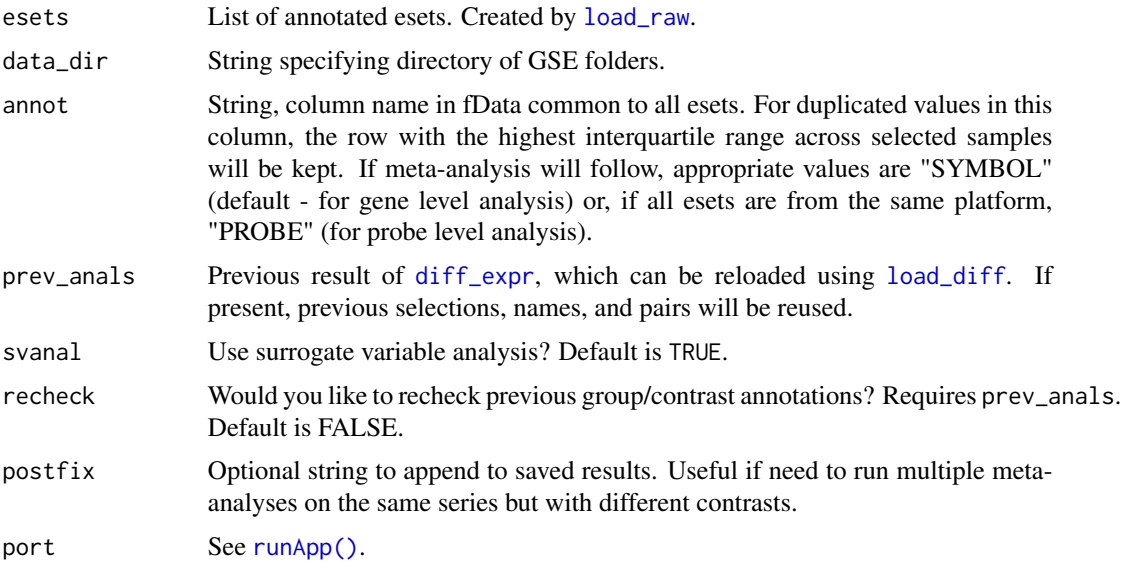

### Details

Click the Download icon and fill in the *Group name* column and optionally the *Pairs* column. Then save and upload the filled in metadata csv. After doing so, select a test and control group to compare and click the *+* icon to add the contrast. Repeat previous step to add additional contrasts.

#### <span id="page-10-0"></span>es\_meta 11

After control and test samples have been added for all contrasts that you wish to include, click the *Done* button. Repeat for all GSEs.

Paired samples (e.g. the same subject before and after treatment) can be specified by filling out the *Pairs column* before uploading the metadata.

For each GSE, analysis results are saved in the corresponding GSE folder in data\_dir that was created by [get\\_raw](#page-17-1). If analyses needs to be repeated, previous results can be reloaded with [load\\_diff](#page-22-1) and supplied to the prev\_anals parameter. In this case, previous selections, names, and pairs will be reused.

#### Value

List of named lists, one for each GSE. Each named list contains:

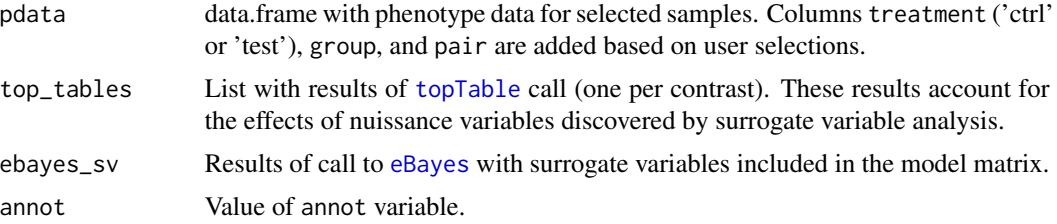

### Examples

library(lydata)

```
# location of raw data
data_dir <- system.file("extdata", package = "lydata")
# gather GSE names
gse_names <- c("GSE9601", "GSE15069", "GSE50841", "GSE34817", "GSE29689")
# load first eset
esets <- load_raw(gse_names[1], data_dir)
# run analysis (opens GUI)
# anals_old <- diff_expr(esets, data_dir)
# re-run analysis on first eset
prev <- load_diff(gse_names[1], data_dir)
anals <- diff_expr(esets[1], data_dir, prev_anals = prev)
```
es\_meta *Effect size combination meta analysis.*

### Description

Performs effect-size meta-analyses across all studies and seperately for each tissue source.

#### <span id="page-11-0"></span>Usage

```
es_meta(diff_exprs, cutoff = 0.3, by_source = FALSE)
```
#### Arguments

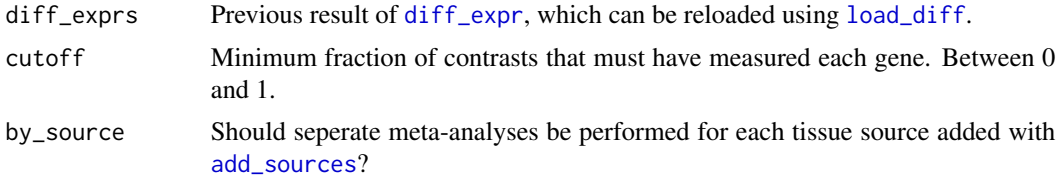

### Details

Builds on [zScores](#page-0-0) function from GeneMeta by allowing for genes that were not measured in all studies. This implementation also uses moderated unbiased effect sizes calculated by [effectsize](#page-0-0) from metaMA and determines false discovery rates using [fdrtool](#page-0-0).

### Value

A list of named lists, one for each tissue source. Each list contains two named data.frames. The first, filt, has all the columns below for genes present in cutoff or more fraction of contrasts. The second, raw, has only dprime and vardprime columns, but for all genes (NAs for genes not measured by a given contrast).

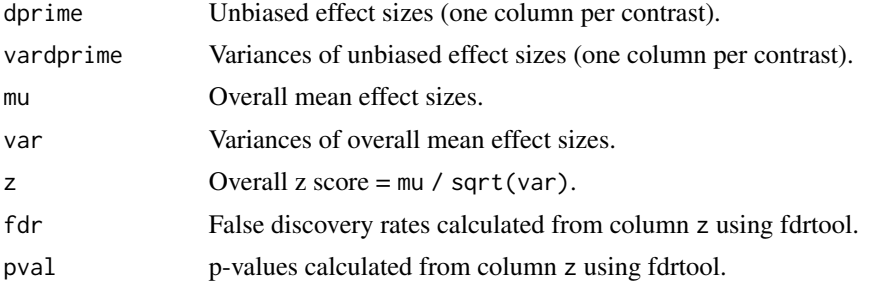

### Examples

```
library(lydata)
```

```
# location of data
data_dir <- system.file("extdata", package = "lydata")
# gather GSE names
gse_names <- c("GSE9601", "GSE15069", "GSE50841", "GSE34817", "GSE29689")
# load previous analysis
anals <- load_diff(gse_names, data_dir)
```

```
# add tissue sources to perform seperate meta-analyses for each source (optional)
# anals <- add_sources(anals, data_dir)
```
#### <span id="page-12-0"></span>exprs. MA 13

```
# perform meta-analysis
es <- es_meta(anals, by_source = TRUE)
```
### <span id="page-12-1"></span>exprs.MA *Extract Log-Expression Matrix from MAList*

### Description

Converts M and A-values to log-expression values. The output matrix will have two columns for each array, in the order all red then all green. Adapted from [plotDensities.MAList](#page-0-0) instead of [ex](#page-12-1)[prs.MA](#page-12-1) so that order is same as [phenoData.ch2.](#page-27-1)

### Usage

exprs.MA(MA)

### Arguments

MA an MAList object.

### Value

A numeric matrix with twice the columns of the input.

filter\_genes *Filter genes in RNA-seq ExpressionSet*

### Description

Uses [filterByExpr](#page-0-0) to filter based on 'counts' assay or 'exprs' assay if 'counts' isn't available (for ARCHS4 data).

#### Usage

```
filter_genes(eset)
```
### Arguments

eset ExpressionSet with 'counts' assayDataElement and group column in pData

#### Value

filtered eset

### See Also

[filterByExpr](#page-0-0)

### Examples

```
# example ExpressionSet
eset <- makeExampleCountsEset()
eset <- filter_genes(eset)
```
### fit\_ebayes *Fit ebayes model*

### Description

Fit ebayes model

### Usage

```
fit_ebayes(
  lm_fit,
  contrasts,
  robust = TRUE,trend = FALSE,
  allow.no.resid = FALSE
\mathcal{L}
```
### Arguments

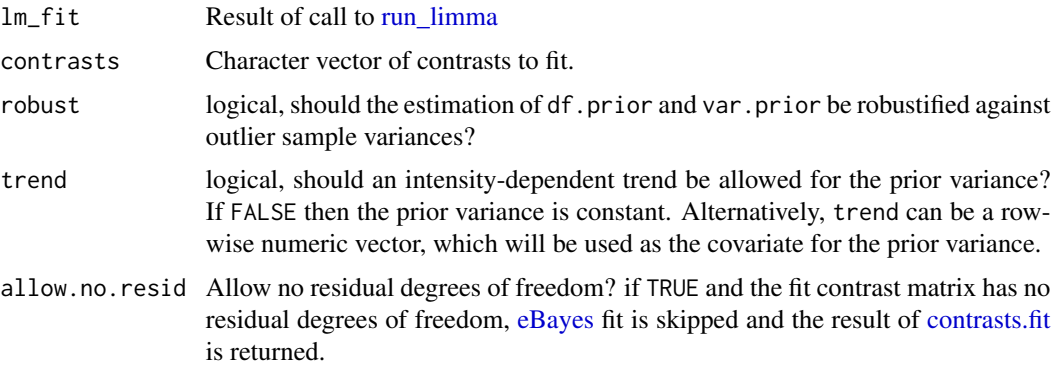

### Value

result of [eBayes](#page-0-0)

<span id="page-13-0"></span>

<span id="page-14-0"></span>

Runs limma differential expression analysis on all contrasts selected by add\_contrast. Analysis performed with and without surrogate variables discovered by diff\_setup. Also prints MDS plot and saves results.

#### Usage

```
fit_lm(eset, svobj = list(sv = NULL), numsv = 0, rna_seq = TRUE)
```
### Arguments

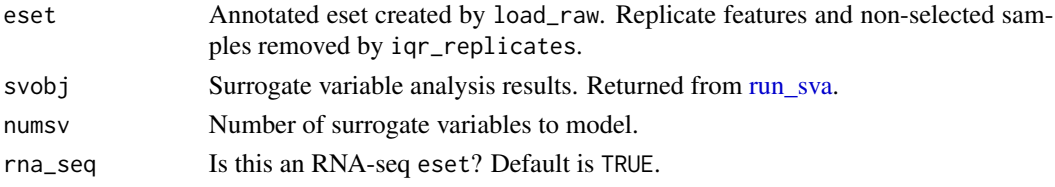

### Value

list with slots: \* fit Result of [lmFit.](#page-0-0) \* mod model matrix used for fit.

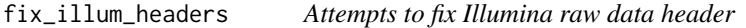

#### Description

Reads raw data files and tries to fix them up so that they can be loaded by [read.ilmn.](#page-0-0)

### Usage

```
fix_illum_headers(elist_paths, eset = NULL)
```
### Arguments

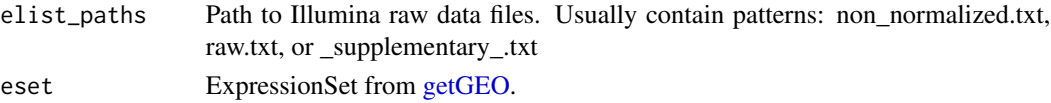

### Value

Character vector for annotation argument to [read.ilmn.](#page-0-0) Fixed raw data files are saved with filename ending in \_fixed.txt

<span id="page-15-0"></span>

Format downloaded annotation

### Usage

format\_dl\_annot(annot)

format\_up\_annot *Format uploaded annotation*

### Description

Format uploaded annotation

#### Usage

format\_up\_annot(up, ref)

get\_ch2\_mod *Get design matrix for two-channel array*

### Description

Get design matrix for two-channel array

### Usage

get\_ch2\_mod(eset)

### Arguments

eset ExpressionSet with colnames that end in '\_red' and '\_green' indicating channel and eset\$group indicating group membership.

### Value

model matrix for use by [intraspotCorrelation](#page-0-0) and [lmscFit](#page-0-0)

<span id="page-16-0"></span>Get group levels for bulk data plots

#### Usage

```
get_group_levels(pdata)
```
### Arguments

pdata Data.frame of phenotype data

get\_palette *Get a Pallete to Distinguish Groups*

### Description

Get a Pallete to Distinguish Groups

### Usage

```
get_palette(levs, dark = FALSE, with_all = FALSE)
```
### Arguments

levs Character vector of levels to get colour pallete for.

### Value

Character vector with colour codes of length(levs).

<span id="page-17-1"></span><span id="page-17-0"></span>

Downloads and unpacks microarray supplementary files from GEO. Files are stored in the supplied data directory under the GSE name.

#### Usage

```
get_raw(gse_names, data_dir = getwd())
```
### Arguments

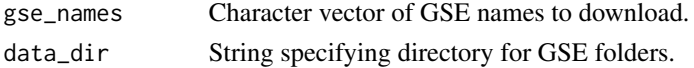

### Value

NULL (for download/unpack only).

### See Also

[load\\_raw](#page-24-1).

### Examples

get\_raw("GSE41845")

<span id="page-17-2"></span>get\_sva\_mods *Get model matrices for surrogate variable analysis*

#### Description

Used by add\_adjusted to create model matrix with surrogate variables.

### Usage

```
get_sva_mods(pdata)
```
### Arguments

pdata data.frame of phenotype data with column 'group' and 'pair' (optional).

### Value

List with model matrix(mod) and null model matrix (mod0) used for sva.

<span id="page-18-0"></span>get\_top\_table *Get top table*

### Description

Get top table

### Usage

```
get_top_table(
 lm_fit,
 groups = c("test", "ctrl"),
 with.es = TRUE,
 robust = FALSE,trend = FALSE,
 allow.no.resid = FALSE
)
```
### Arguments

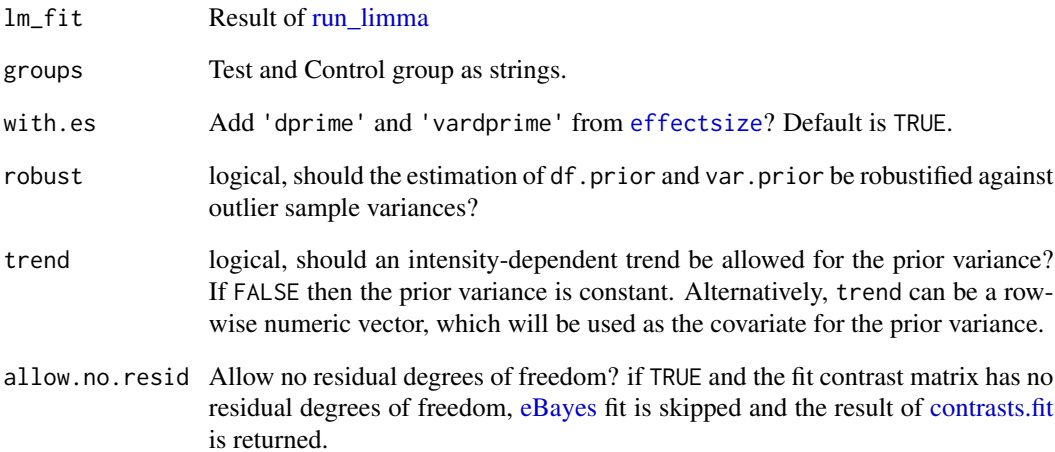

### Value

result of [toptable](#page-0-0)

<span id="page-19-0"></span>

Get variance stabilized data for exploratory data analysis

### Usage

```
get_vsd(eset)
```
### Arguments

eset ExpressionSet loaded with [load\\_raw.](#page-24-1)

### Value

matrix with variance stabilized expression data.

gs.names *Map between KEGG pathway numbers and names.*

### Description

Used to map human KEGG pathway numbers to names. Updated Feb 2017.

### Usage

data(gs.names)

### Format

An object of class character of length 310.

### Value

A named character vector of human KEGG pathway names. Names of vector are KEGG pathway numbers.

<span id="page-20-0"></span>

Genes for human KEGG pathways. Updated Feb 2017.

### Usage

```
data(gslist)
```
### Format

An object of class list of length 310.

### Value

A named list with entrez ids of genes for human KEGG pathways. List names are KEGG pathway numbers.

ilmn.nnum *Count numeric columns in raw Illumina data files*

### Description

Excludes probe ID cols

### Usage

```
ilmn.nnum(elist_paths)
```
### Arguments

elist\_paths Paths to raw illumina data files

### Value

Number of numeric columns in elist\_paths excluding probe ID columns.

<span id="page-21-0"></span>

For rows with duplicated annot, highested IQR retained.

### Usage

```
iqr_replicates(eset, annot = "SYMBOL", rm.dup = FALSE)
```
### Arguments

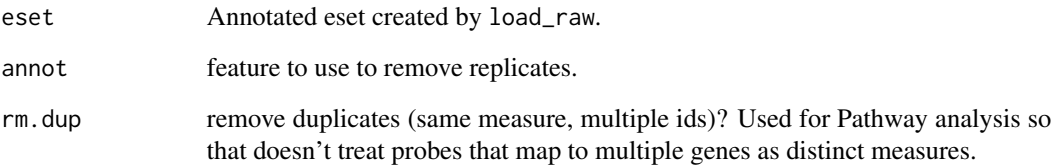

### Value

Expression set with unique features at probe or gene level.

is\_invertible *Check uploaded bulk pdata to make sure the study design is invertible*

### Description

Check uploaded bulk pdata to make sure the study design is invertible

### Usage

```
is_invertible(pdata)
```
<span id="page-22-0"></span>load\_agil\_plat *Load Agilent raw data*

### Description

Load Agilent raw data

### Usage

load\_agil\_plat(eset, gse\_name, gse\_dir, ensql)

### Arguments

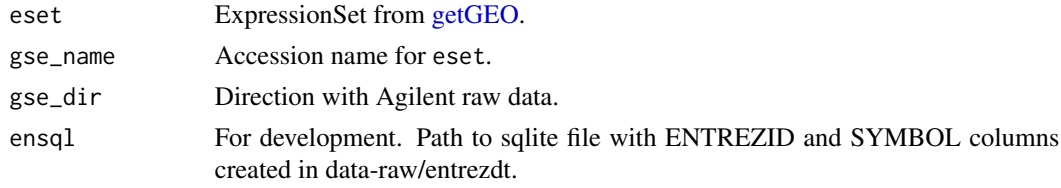

### Value

ExpressionSet

<span id="page-22-1"></span>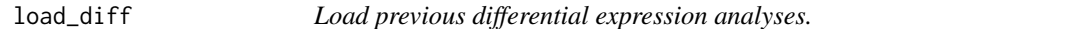

### Description

Loads previous differential expression analyses.

### Usage

```
load_diff(gse_names, data_dir = getwd(), annot = "SYMBOL", postfix = NULL)
```
### Arguments

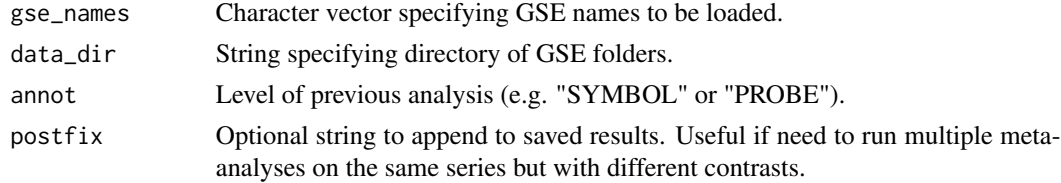

### Value

Result of previous call to [diff\\_expr](#page-9-1).

### Examples

library(lydata)

```
data_dir <- system.file("extdata", package = "lydata")
gse_names <- c("GSE9601", "GSE34817")
prev <- load_diff(gse_names, data_dir)
```
load\_illum\_plat *Illumina loader utility for load\_plat.*

### Description

Used by load\_plat to load an eset.

### Usage

load\_illum\_plat(eset, gse\_name, gse\_dir, ensql)

### Arguments

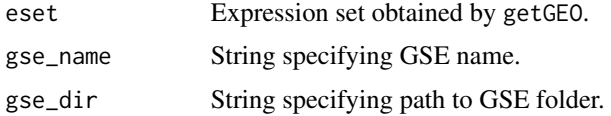

### Value

Annotated eset.

### See Also

[load\\_plat](#page-23-1).

<span id="page-23-1"></span>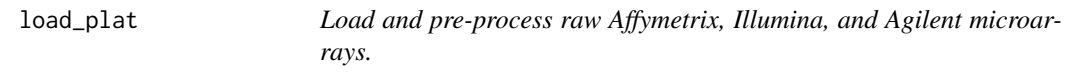

### Description

Load raw files previously downloaded with get\_raw. Used by load\_raw.

### Usage

load\_plat(gse\_name, data\_dir, gpl\_dir, ensql)

<span id="page-23-0"></span>

#### <span id="page-24-0"></span>load\_raw 25

### Arguments

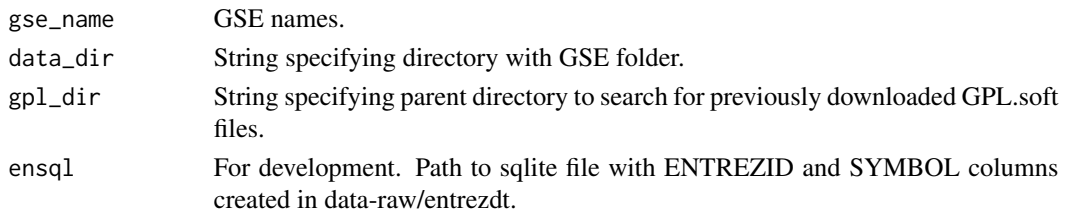

### Details

Data is normalized, SYMBOL and PROBE annotation are added to fData slot.

### Value

List of annotated esets, one for each platform in gse\_name.

### See Also

[get\\_raw](#page-17-1) to obtain raw data.

<span id="page-24-1"></span>load\_raw *Load and annotate raw data downloaded from GEO.*

### Description

Loads and annotates raw data previously downloaded with [get\\_raw](#page-17-1). Supported platforms include Affymetrix, Agilent, and Illumina.

#### Usage

```
load_raw(
  gse_names,
 data\_dir = getwd(),
 gpl\_dir = "...",overwrite = FALSE,
  ensql = NULL)
```
### Arguments

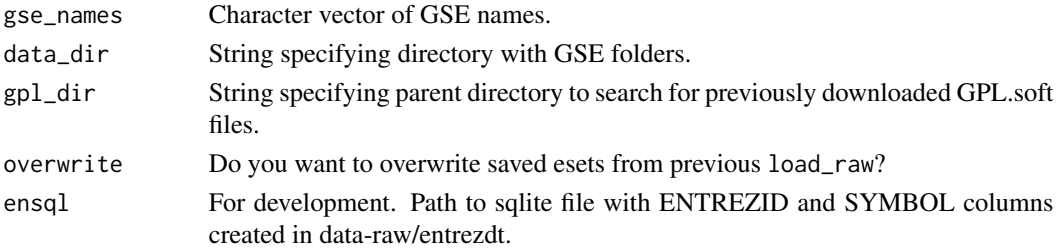

### Value

List of annotated esets.

### Examples

```
library(lydata)
data_dir <- system.file("extdata", package = "lydata")
eset <- load_raw("GSE9601", data_dir = data_dir)
```
makeExampleCountsEset *Make example ExpressionSet*

### Description

adapted from DESeq2::makeExampleDESeqDataSet

### Usage

```
makeExampleCountsEset(
 n = 1000,m = 12,
 betaSD = 0,
  interceptMean = 4,
  interceptSD = 2,
 dispMeanRel = function(x) 4/x + 0.1,
  sizeFactors = rep(1, m)\mathcal{L}
```
### Arguments

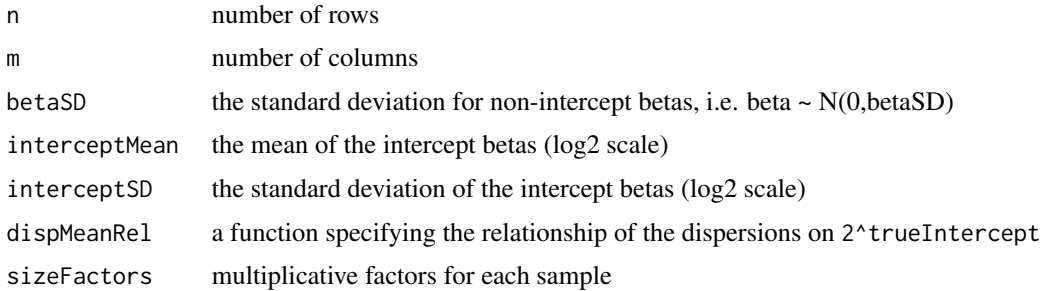

### Examples

eset <- makeExampleCountsEset()

<span id="page-25-0"></span>

<span id="page-26-0"></span>match\_prev\_eset *Reuse contrast selections from previous analysis.*

#### Description

Transfers user-supplied selections from previous call of diff\_expr.

### Usage

```
match_prev_eset(eset, prev_anal)
```
### Arguments

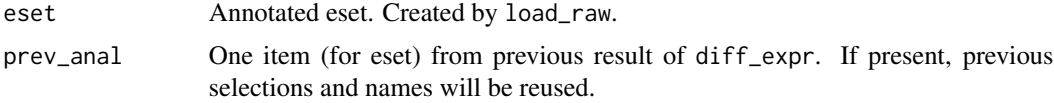

#### Value

Expression set with samples and pData as in prev\_anal.

#### See Also

[diff\\_expr](#page-9-1)

open\_raw\_illum *Open raw Illumina microarray files.*

### Description

Helper function to open raw Illumina microarray files in order to check that they are formatted correctly. For details on correct format, please see 'Checking Raw Illumina Data' in vignette.

#### Usage

```
open_raw_illum(gse_names, data_dir = getwd())
```
#### Arguments

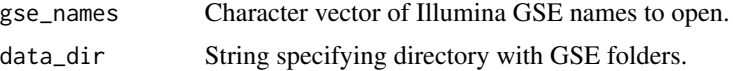

### Value

Character vector of successfully formated Illumina GSE names.

### Examples

```
library(lydata)
# Illumina GSE names
illum_names <- c("GSE50841", "GSE34817", "GSE29689")
# location of raw data
data_dir <- system.file("extdata", package = "lydata")
# open raw data files with default text editor
# open_raw_illum(illum_names)
```
<span id="page-27-1"></span>phenoData.ch2 *Construct AnnotatedDataFrame from Two-Channel ExpressionSet*

#### Description

Construct AnnotatedDataFrame from Two-Channel ExpressionSet

### Usage

```
phenoData.ch2(eset)
```
### Arguments

eset ExpressionSet with pData for two-channel Agilent array.

### Value

AnnotatedDataFrame with twice as many rows as eset, one for each channel of each array in order all red then all green.

prefix\_illum\_headers *Run prefix on Illumina raw data files*

### Description

Run prefix on Illumina raw data files

### Usage

prefix\_illum\_headers(elist\_paths)

#### Arguments

elist\_paths Paths to raw Illumina data files

<span id="page-27-0"></span>

#### <span id="page-28-0"></span>query\_ref 29

### Value

Paths to fixed versions of elist\_paths

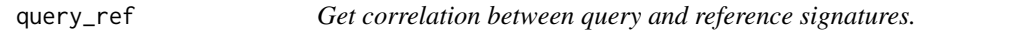

### Description

Determines the pearson correlation between the query and each reference signature.

### Usage

```
query_ref(query, ref, sorted = TRUE, ngenes = 200)
```
### Arguments

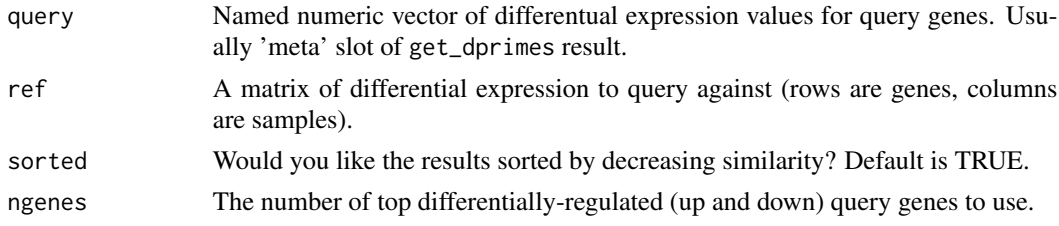

### Value

Vector of pearson correlations between query and reference signatures.

remove\_autonamed *Remove columns that are autonamed by data.table*

### Description

Auto-named columns start with 'V' followed by the column number.

#### Usage

```
remove_autonamed(ex)
```
#### Arguments

ex data.frame loaded with [fread](#page-0-0)

### Value

ex with auto-named columns removed.

<span id="page-29-1"></span><span id="page-29-0"></span>

After selecting control and test samples for a contrast, surrogate variable analysis ([sva](#page-0-0)) and linear model fitting with [lmFit](#page-0-0) is performed.

### Usage

```
run_limma(
 eset,
  annot = "SYMBOL",
 svobj = list(sv = NULL),numsv = 0,
  filter = TRUE
)
```
### Arguments

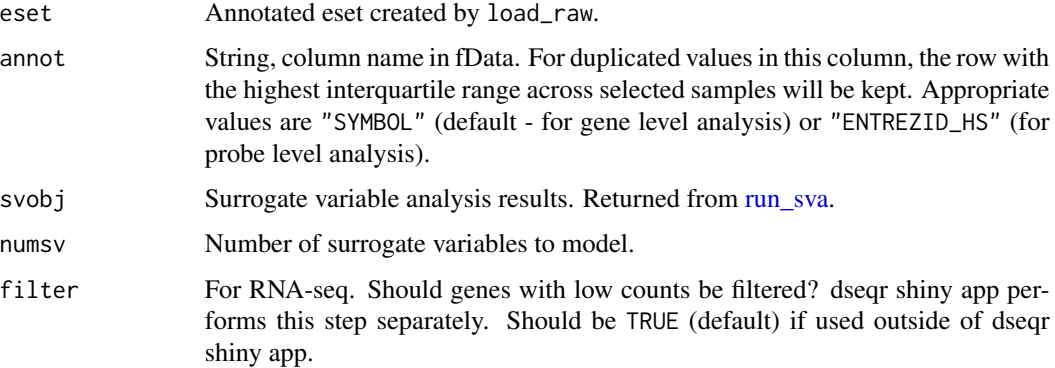

### Details

If analyses need to be repeated, previous results can be reloaded with [readRDS](#page-0-0) and supplied to the prev\_anal parameter. In this case, previous selections will be reused.

### Value

List with:

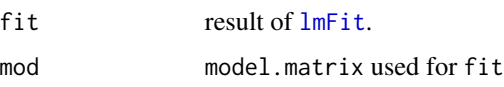

<span id="page-30-0"></span>run\_limma\_setup *Setup ExpressionSet for running limma analysis*

### Description

Setup ExpressionSet for running limma analysis

### Usage

```
run_limma_setup(eset, prev)
```
### Arguments

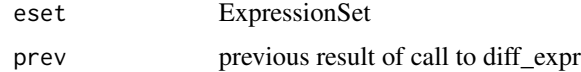

### Value

eset ready for run\_limma

run\_lmfit *Perform lmFit analysis from limma.*

### Description

If paired samples, runs [duplicateCorrelation](#page-0-0) to estimate intra-patient variance.

#### Usage

run\_lmfit(eset, mod, rna\_seq = TRUE)

### Arguments

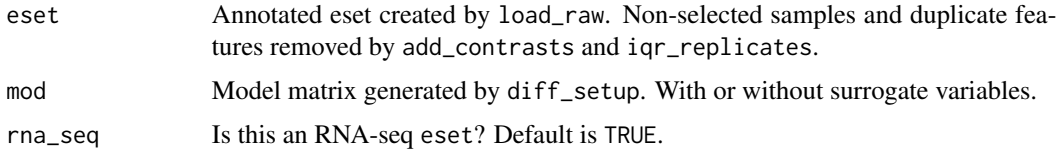

### Value

result from call to limma lmFit.

<span id="page-31-0"></span>run\_select\_contrasts *Shiny gadget to upload groups and select contrasts*

### Description

Shiny gadget to upload groups and select contrasts

### Usage

```
run_select_contrasts(
  eset,
 gse_name,
 prev = NULL,
 app_dir = system.file("select_contrasts", package = "crossmeta", mustWork = TRUE),
 port = 3838
)
```
### Arguments

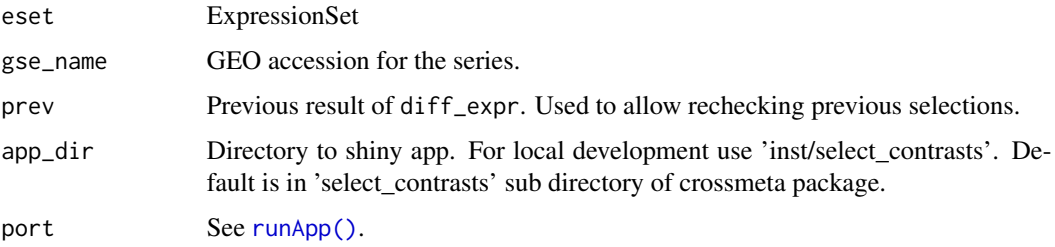

### Value

result of [setup\\_prev.](#page-32-1) Used to specify sample groups and contrasts for differential expression analysis.

<span id="page-31-1"></span>run\_sva *Run surrogate variable analysis*

### Description

Run surrogate variable analysis

#### Usage

run\_sva(mods, eset, svanal = TRUE)

### <span id="page-32-0"></span>setup\_prev 33

#### Arguments

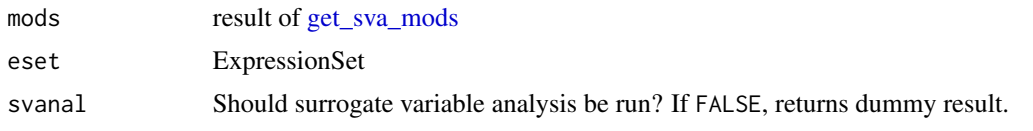

<span id="page-32-1"></span>setup\_prev *Setup selections when many samples.*

### Description

Function is useful when number of samples makes manual selection with [diff\\_expr](#page-9-1) error prone and time-consuming. This is often true for large clinical data sets.

### Usage

```
setup_prev(eset, contrasts)
```
### **Arguments**

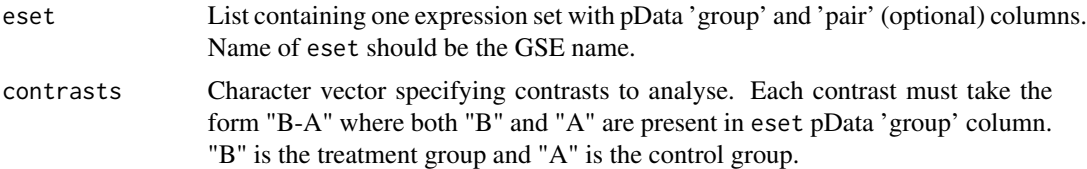

#### Value

List containing necessary information for prev\_anal parameter of [diff\\_expr](#page-9-1).

### Examples

```
library(lydata)
library(Biobase)
# location of raw data
data_dir <- system.file("extdata", package = "lydata")
# load eset
gse_name <- c("GSE34817")
eset <- load_raw(gse_name, data_dir)
# inspect pData of eset
# View(pData(eset$GSE34817)) # if using RStudio
head(pData(eset$GSE34817)) # otherwise
# get group info from pData (differs based on eset)
group <- pData(eset$GSE34817)$characteristics_ch1.1
```

```
# make group names concise and valid
group <- gsub("treatment: ", "", group)
group <- make.names(group)
# add group to eset pData
pData(eset$GSE34817)$group <- group
# setup selections
sel <- setup_prev(eset, contrasts = "LY-DMSO")
```

```
# run differential expression analysis
anal <- diff_expr(eset, data_dir, prev_anal = sel)
```
symbol\_annot *Add hgnc symbol to expression set.*

### Description

Function first maps entrez gene ids to homologous human entrez gene ids and then to hgnc symbols.

### Usage

```
symbol_annot(eset, gse_name = "", ensql = NULL)
```
### Arguments

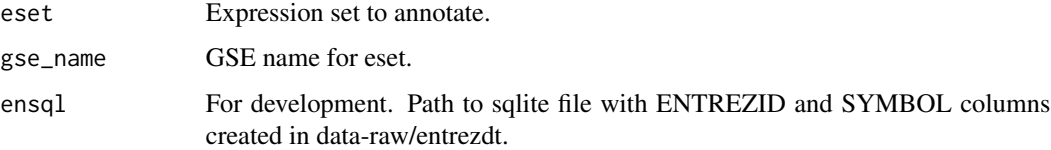

### Details

Initial entrez gene ids are obtained from bioconductor annotation data packages or from feature data of supplied expression set. Homologous human entrez ids are obtained from homologene and then mapped to hgnc symbols using org.Hs.eg.db. Expression set is expanded if 1:many mappings occur.

### Value

Expression set with hgnc symbols ("SYMBOL") and row names ("PROBE") added to fData slot.

#### See Also

[load\\_raw](#page-24-1).

#### <span id="page-34-0"></span>to\_eset 35

### Examples

library(lydata)

```
# location of raw data
data_dir <- system.file("extdata", package = "lydata")
# load eset
eset <- load_raw("GSE9601", data_dir)[[1]]
# annotate eset (need if load_raw failed to annotate)
eset <- symbol_annot(eset)
```
to\_eset *Convert limma object to ExpressionSet*

### Description

Convert limma object to ExpressionSet

#### Usage

to\_eset(object, eset)

#### Arguments

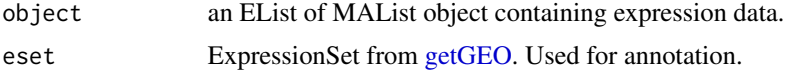

### Value

ExpressionSet using expression data from object and annotation from eset.

to\_ma *Covert expression values to MAList*

### Description

Covert expression values to MAList

#### Usage

to\_ma(y)

#### Arguments

y Expression values from two-channel agilent array in order all red then all green.

### Value

MAList

#### Examples

```
A \leq matrix(rnorm(100), ncol = 5)
M \leftarrow matrix(rnorm(100), ncol = 5)
MA <- new('MAList', list(M=M, A=A))
colnames(MA) <- letters[1:5]
y <- exprs.MA(MA)
MA2 <- crossmeta:::to_ma(y)
all.equal(MA, MA2)
```
validate\_up\_annot *Validate uploaded bulk annotation*

### Description

Validate uploaded bulk annotation

#### Usage

validate\_up\_annot(up, ref)

which\_max\_iqr *Get row indices of maximum IQR within annotation groups*

### Description

Groups by group\_by and determines row with maximum IQR.

### Usage

```
which_max_iqr(eset, groub_by, x = exprs(eset))
```
### Arguments

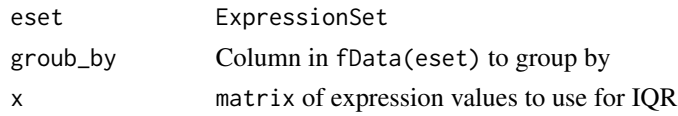

### Value

Integer vector of row numbers representing rows with the maximum IQR after grouping by group\_by

<span id="page-35-0"></span>

<span id="page-36-0"></span>

For converting Illumina \_Supplementary\_.\*.xls files to .txt for load\_illum\_plat.

### Usage

xls\_to\_txt(xls\_paths)

### Arguments

xls\_paths Paths to .xls files

# <span id="page-37-0"></span>**Index**

∗ < run\_select\_contrasts, [32](#page-31-0) ∗ = run\_select\_contrasts, [32](#page-31-0) ∗ GSE run\_select\_contrasts, [32](#page-31-0) ∗ # run\_select\_contrasts, [32](#page-31-0) ∗ analysis run\_select\_contrasts, [32](#page-31-0) ∗ data\_dir)[[1]] run\_select\_contrasts, [32](#page-31-0) ∗ data\_dir run\_select\_contrasts, [32](#page-31-0) ∗ datasets gs.names, [20](#page-19-0) gslist, [21](#page-20-0) ∗ data run\_select\_contrasts, [32](#page-31-0) ∗ eset run\_select\_contrasts, [32](#page-31-0) ∗ gather run\_select\_contrasts, [32](#page-31-0) ∗ gse\_name) run\_select\_contrasts, [32](#page-31-0) ∗ gse\_name run\_select\_contrasts, [32](#page-31-0) ∗ internal addContrastInput, [3](#page-2-0) bulkAnnot, [6](#page-5-0) bulkAnnotInput, [6](#page-5-0) bulkForm, [6](#page-5-0) bulkFormInput, [7](#page-6-0) bulkTable, [8](#page-7-0) bulkTableOuput, [8](#page-7-0) ch2\_subset, [8](#page-7-0) clean\_y, [9](#page-8-0) delContrastsInput, [9](#page-8-0)  $fit\_lm, 15$  $fit\_lm, 15$ 

format\_dl\_annot, [16](#page-15-0) format\_up\_annot, [16](#page-15-0) get\_ch2\_mod, [16](#page-15-0) get\_group\_levels, [17](#page-16-0) get\_palette, [17](#page-16-0) is\_invertible, [22](#page-21-0) load\_illum\_plat, [24](#page-23-0) load\_plat, [24](#page-23-0) match\_prev\_eset, [27](#page-26-0) query\_ref, [29](#page-28-0) run\_lmfit, [31](#page-30-0) run\_select\_contrasts, [32](#page-31-0) to\_eset, [35](#page-34-0) to\_ma, [35](#page-34-0) validate\_up\_annot, [36](#page-35-0) which\_max\_iqr, [36](#page-35-0) xls\_to\_txt, [37](#page-36-0) ∗ library(lydata) run\_select\_contrasts, [32](#page-31-0) ∗ load\_raw(gse\_name, run\_select\_contrasts, [32](#page-31-0) ∗ load run\_select\_contrasts, [32](#page-31-0) ∗ location run\_select\_contrasts, [32](#page-31-0) ∗ lydata) run\_select\_contrasts, [32](#page-31-0) ∗ names run\_select\_contrasts, [32](#page-31-0) ∗ of run\_select\_contrasts, [32](#page-31-0) ∗ package run\_select\_contrasts, [32](#page-31-0) ∗ previous run\_select\_contrasts, [32](#page-31-0) ∗ run\_select\_contrasts(eset, run\_select\_contrasts, [32](#page-31-0) ∗ system.file(extdata, run\_select\_contrasts, [32](#page-31-0)

#### INDEX  $39$

∗ z run\_select\_contrasts , [32](#page-31-0) add\_adjusted, [4](#page-3-0) add\_sources , [4](#page-3-0) , *[12](#page-11-0)* add\_vsd , [5](#page-4-0) addContrastInput , [3](#page-2-0) bulkAnnot,  $6$ bulkAnnotInput , [6](#page-5-0) bulkForm , [6](#page-5-0) bulkFormInput , [7](#page-6-0) bulkPage , [7](#page-6-0) bulkPageUI, [7](#page-6-0) bulkTable, [8](#page-7-0) bulkTableOuput , [8](#page-7-0) ch2\_subset , [8](#page-7-0) clean\_y , [9](#page-8-0) contrasts.fit , *[14](#page-13-0)* , *[19](#page-18-0)* delContrastsInput , [9](#page-8-0) diff\_expr , *[4](#page-3-0) , [5](#page-4-0)* , *[10](#page-9-0)* , [10](#page-9-0) , *[12](#page-11-0)* , *[23](#page-22-0)* , *[27](#page-26-0)* , *[33](#page-32-0)* duplicateCorrelation , *[31](#page-30-0)* eBayes , *[11](#page-10-0)* , *[14](#page-13-0)* , *[19](#page-18-0)* effectsize , *[12](#page-11-0)* , *[19](#page-18-0)* es\_meta , [11](#page-10-0) exprs.MA, [13](#page-12-0), 13 fdrtool , *[12](#page-11-0)* filter\_genes, [13](#page-12-0) filterByExpr , *[13](#page-12-0) , [14](#page-13-0)* fit\_ebayes , [14](#page-13-0) fit\_lm , [15](#page-14-0) fix\_illum\_headers , [15](#page-14-0) format\_dl\_annot , [16](#page-15-0) format\_up\_annot , [16](#page-15-0) fread , *[29](#page-28-0)* get\_ch2\_mod , [16](#page-15-0) get\_group\_levels , [17](#page-16-0) get\_palette , [17](#page-16-0) get\_raw , *[5](#page-4-0)* , *[11](#page-10-0)* , [18](#page-17-0) , *[25](#page-24-0)* get\_sva\_mods , [18](#page-17-0) , *[33](#page-32-0)* get\_top\_table , [19](#page-18-0) get\_vsd , [20](#page-19-0) getGEO , *[15](#page-14-0)* , *[23](#page-22-0)* , *[35](#page-34-0)* gs.names, $20$ gslist , [21](#page-20-0)

ilmn.nnum, [21](#page-20-0) intraspotCorrelation , *[16](#page-15-0)* iqr\_replicates , [22](#page-21-0) is\_invertible , [22](#page-21-0) lmFit , *[15](#page-14-0)* , *[30](#page-29-0)* lmscFit , *[16](#page-15-0)* load\_agil\_plat , [23](#page-22-0) load\_diff , *[4](#page-3-0)* , *[10](#page-9-0)[–12](#page-11-0)* , [23](#page-22-0) load\_illum\_plat , [24](#page-23-0) load\_plat , *[24](#page-23-0)* , [24](#page-23-0) load\_raw , *[10](#page-9-0)* , *[18](#page-17-0)* , *[20](#page-19-0)* , [25](#page-24-0) , *[34](#page-33-0)* makeExampleCountsEset, [26](#page-25-0) match\_prev\_eset, [27](#page-26-0) open\_raw\_illum , [27](#page-26-0) phenoData.ch2 , *[13](#page-12-0)* , [28](#page-27-0) plotDensities.MAList , *[13](#page-12-0)* prefix\_illum\_headers , [28](#page-27-0)

read.ilmn , *[15](#page-14-0)* readRDS , *[30](#page-29-0)* remove\_autonamed , [29](#page-28-0) run\_limma , *[14](#page-13-0)* , *[19](#page-18-0)* , [30](#page-29-0) run\_limma\_setup , [31](#page-30-0) run\_lmfit , [31](#page-30-0) run\_select\_contrasts , [32](#page-31-0) run\_sva , *[15](#page-14-0)* , *[30](#page-29-0)* , [32](#page-31-0) runApp() , *[10](#page-9-0)* , *[32](#page-31-0)*

query\_ref , [29](#page-28-0)

setup\_prev , *[32](#page-31-0)* , [33](#page-32-0) sva , *[10](#page-9-0)* , *[30](#page-29-0)* symbol\_annot, [34](#page-33-0)

to\_eset , [35](#page-34-0) to\_ma , [35](#page-34-0) topTable , *[11](#page-10-0)* toptable , *[19](#page-18-0)*

validate\_up\_annot, [36](#page-35-0)

which\_max\_iqr , [36](#page-35-0)

xls\_to\_txt , [37](#page-36-0)

zScores , *[12](#page-11-0)*